## **Chapter 3: Processes**

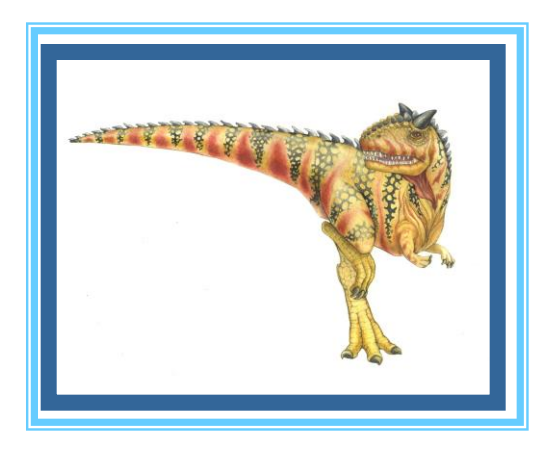

**Operating System Concepts – 9**

**th Edition, Silberschatz, Galvin and Gagne ©2009**

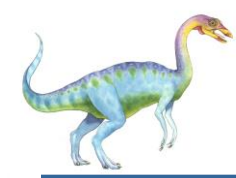

## **Chapter 3: Processes**

- Process Concept
- Process Scheduling
- Operations on Processes
- Interprocess Communication
- Examples of IPC Systems
- Communication in Client-Server Systems

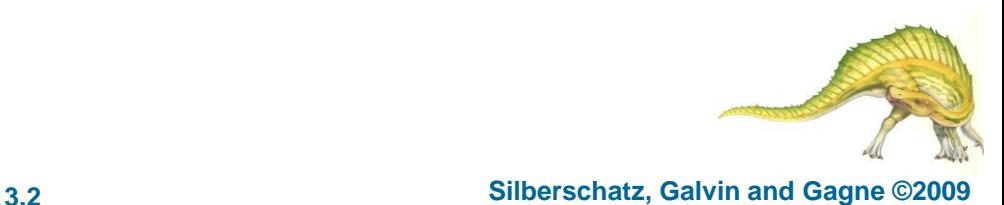

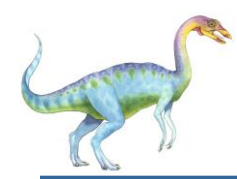

## **Process Concept**

- An operating system executes a variety of programs:
	- Batch system jobs
	- Time-shared systems user programs or tasks
- Textbook uses the terms *job* and *process* almost interchangeably
- Process a program in execution; process execution must progress in sequential fashion
- A process includes (among other things):
	- program counter
	- stack
	- data section (globals)
	- text (program)
	- heap

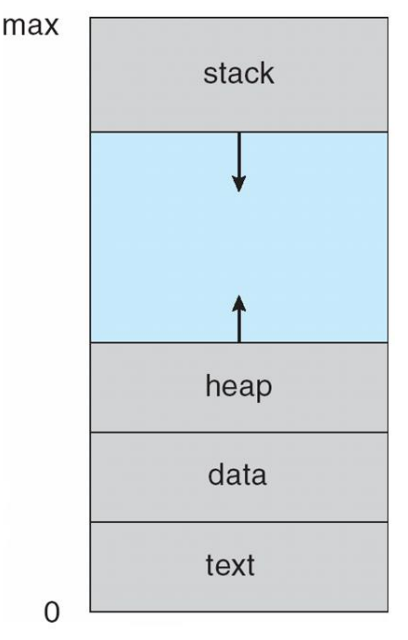

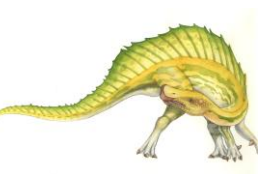

Process in Memory

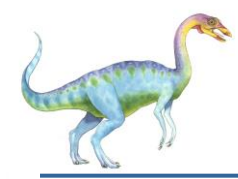

- As a process executes, it changes *state*
- 1. How many processes can be in each state?

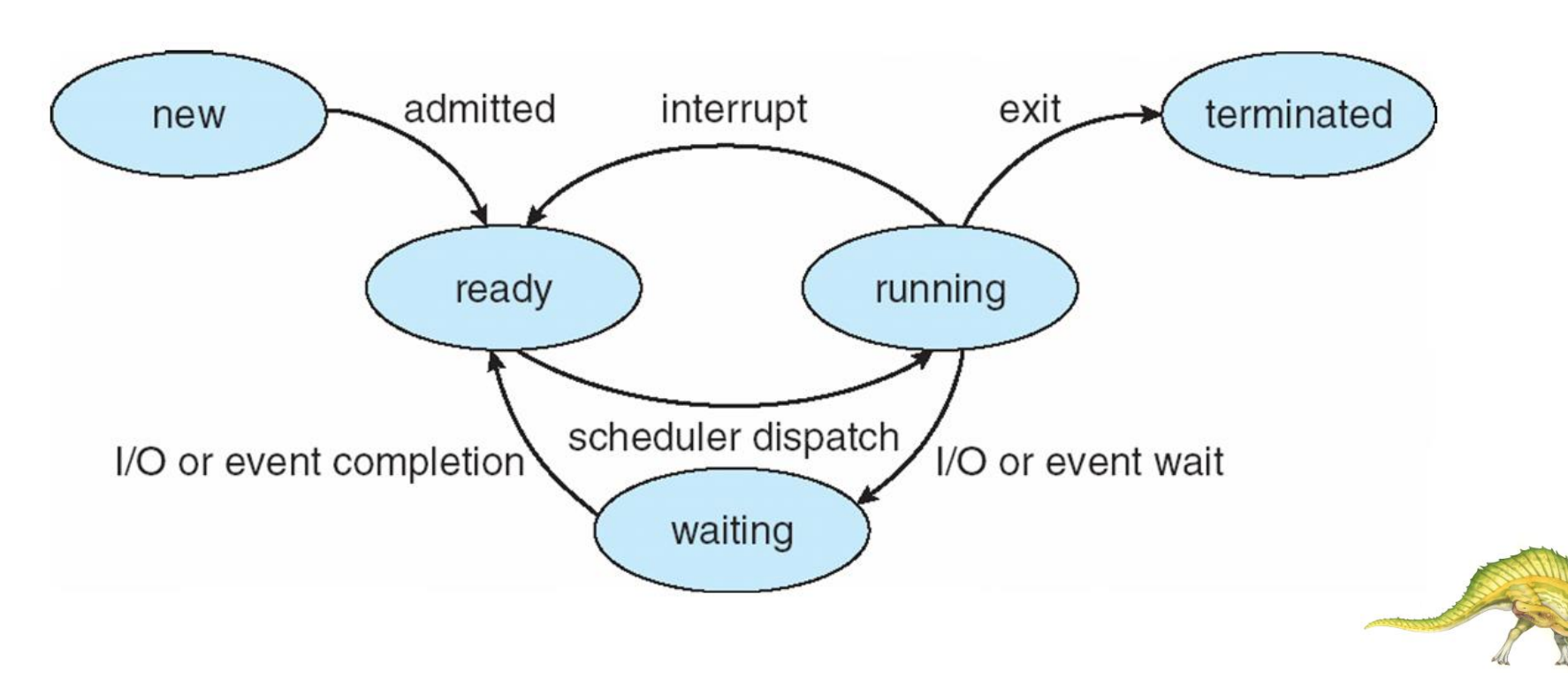

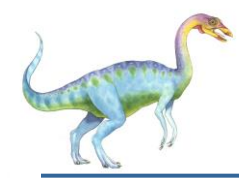

## **Process Control Block (PCB)**

Information associated with each process

- Process state
- Program counter
- CPU registers
- CPU scheduling information
- Memory-management information
- Accounting information
- I/O status information
- 1. Who owns this data structure?

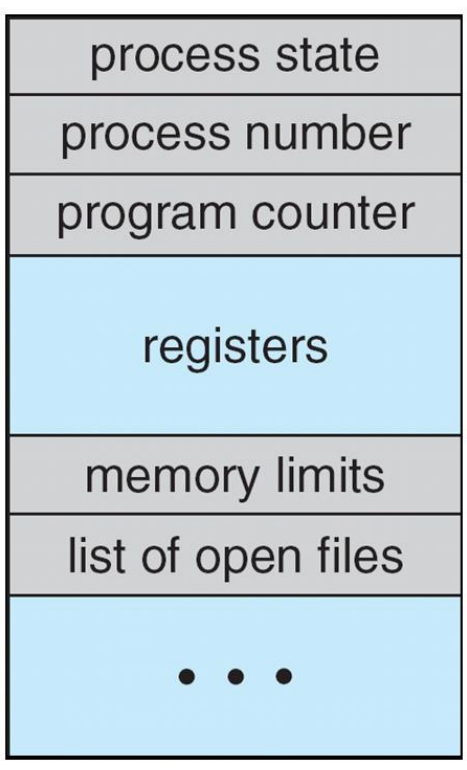

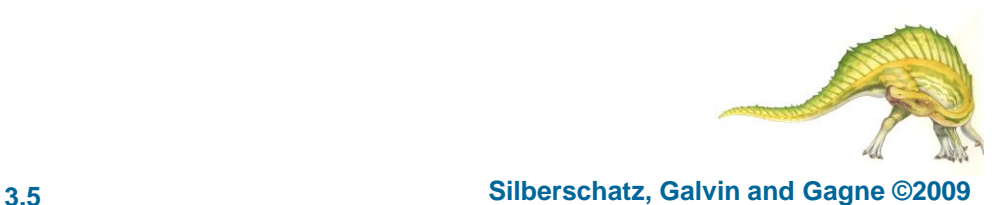

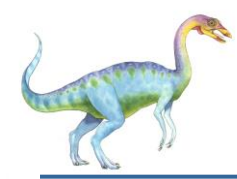

## **Process Scheduling**

- Processes fall into one of two types
- I/O Bound (e.g.
- CPU Bound (e.g.
- New processes go into the ready queue
- After a process is allocated the CPU
	- $\triangleright$  it executes for a while and eventually quits
	- $\triangleright$  is interrupted
	- $\triangleright$  waits for the completion of an I/O request

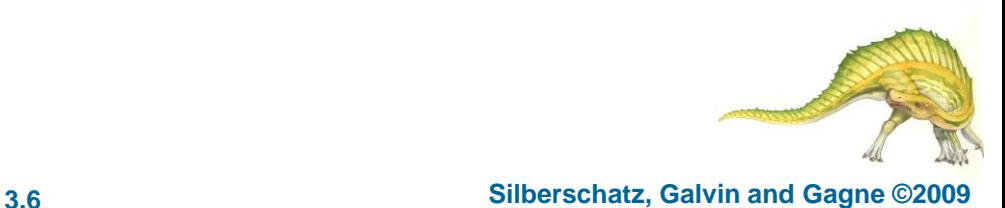

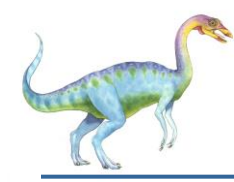

## **Schedulers**

- **Long-term scheduler** (or job scheduler)
	- selects which processes should be brought into the ready queue
		- $\rightarrow$  i.e loads the process into memory for execution
	- must select a good mix of I/O bound and CPU bound processes
- **Short-term scheduler** (or CPU scheduler) selects which process should be executed next and allocates CPU

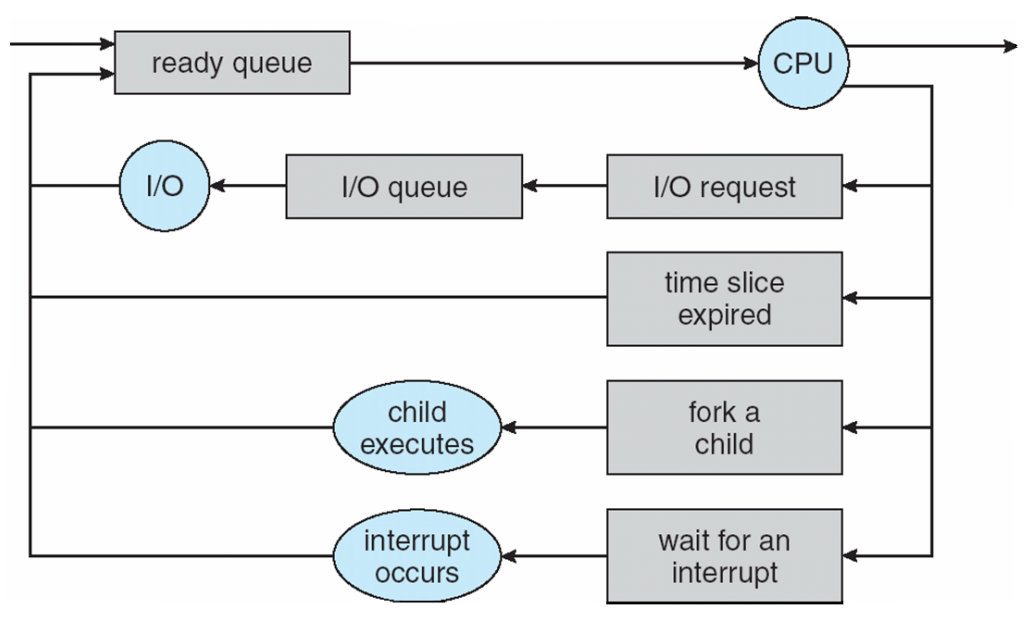

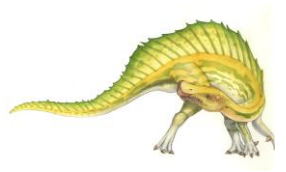

### **Operating System Concepts – 9**

#### **th Edition 3.7 Silberschatz, Galvin and Gagne ©2009**

# **Ready Queue And Various I/O Device Queues**

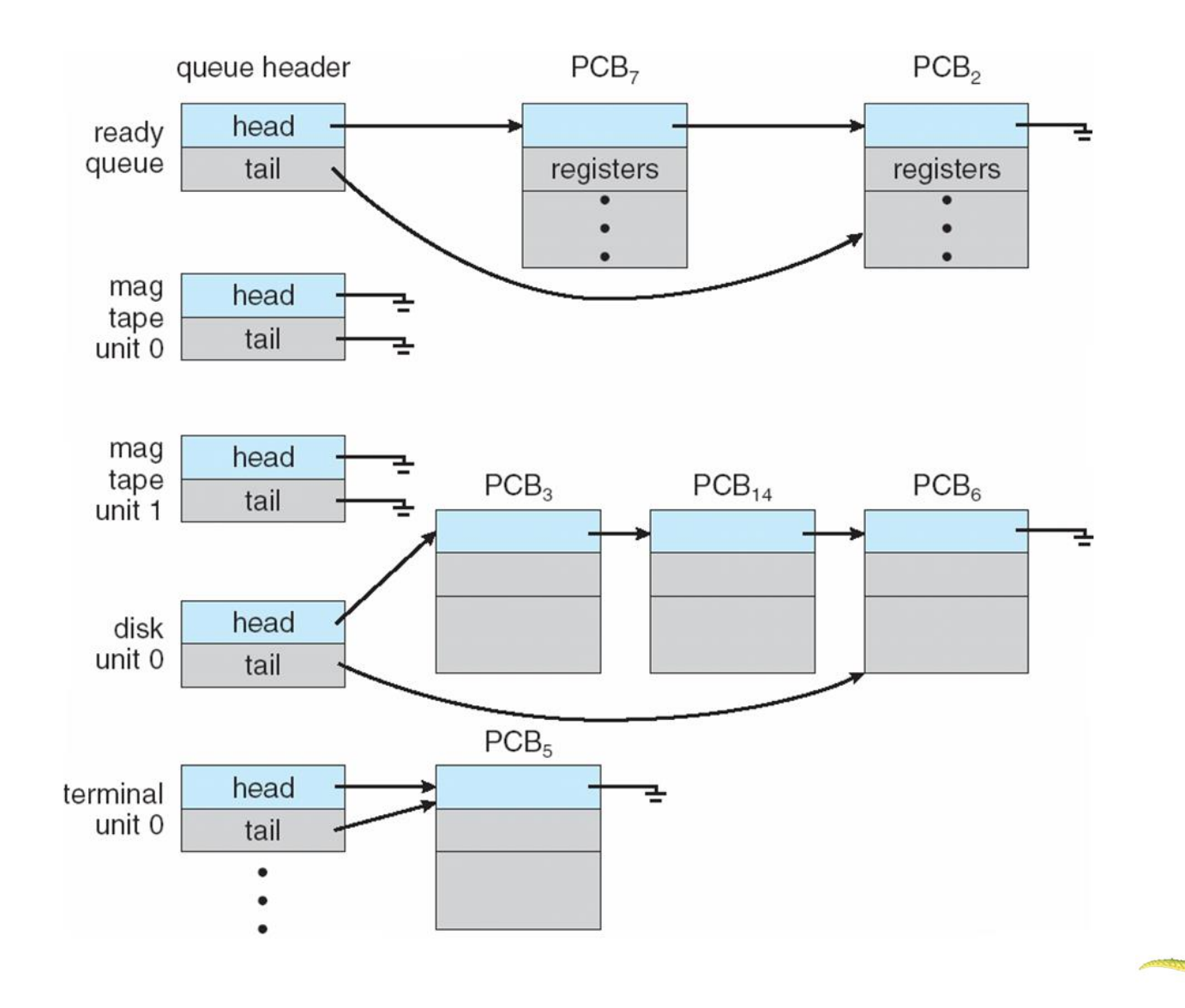

**Operating System Concepts – 9**

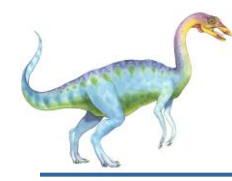

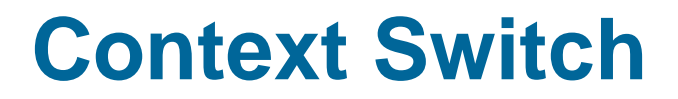

- 1. What is the context of a process?
- 2. What is a context switch?
- 3. Does useful work happen for the user during a context switch? Explain.

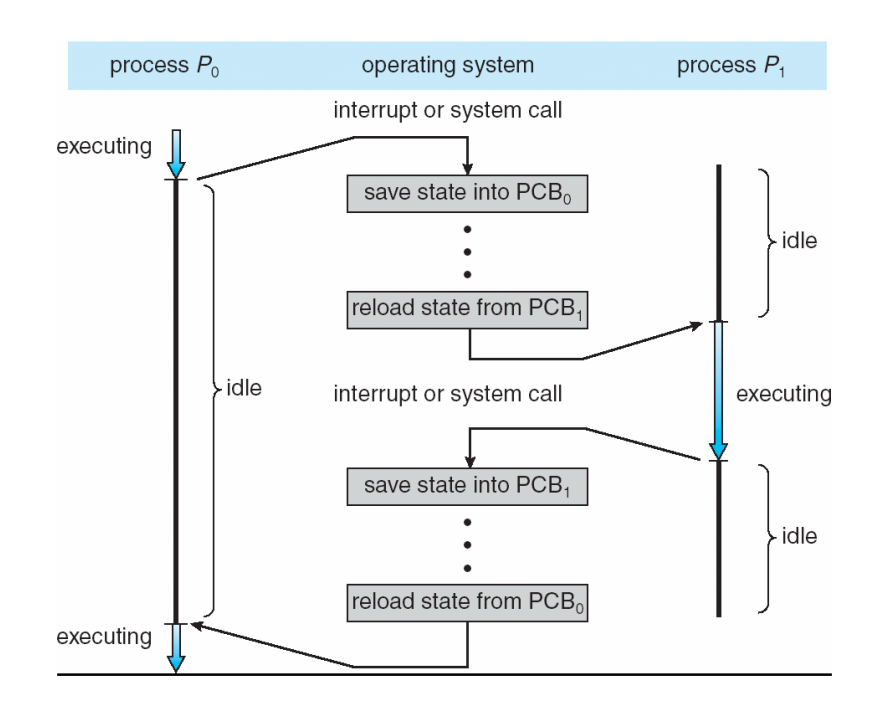

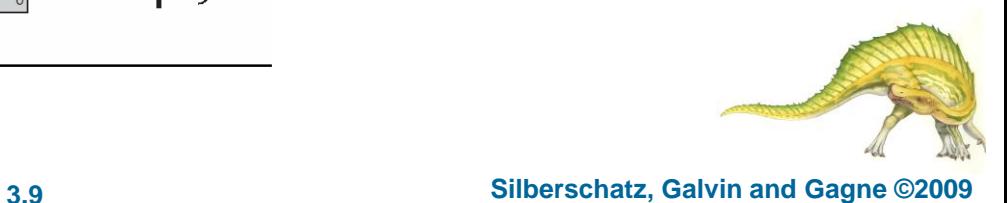

#### **Operating System Concepts – 9**

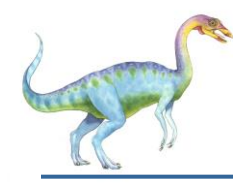

## **Process Creation**

- During program execution, a process may create several new processes
	- Process tree
	- Process Id
	- Parent Process
	- Child Process
- 1. Explain the login process
- 2. How are there 2 processes created by bash

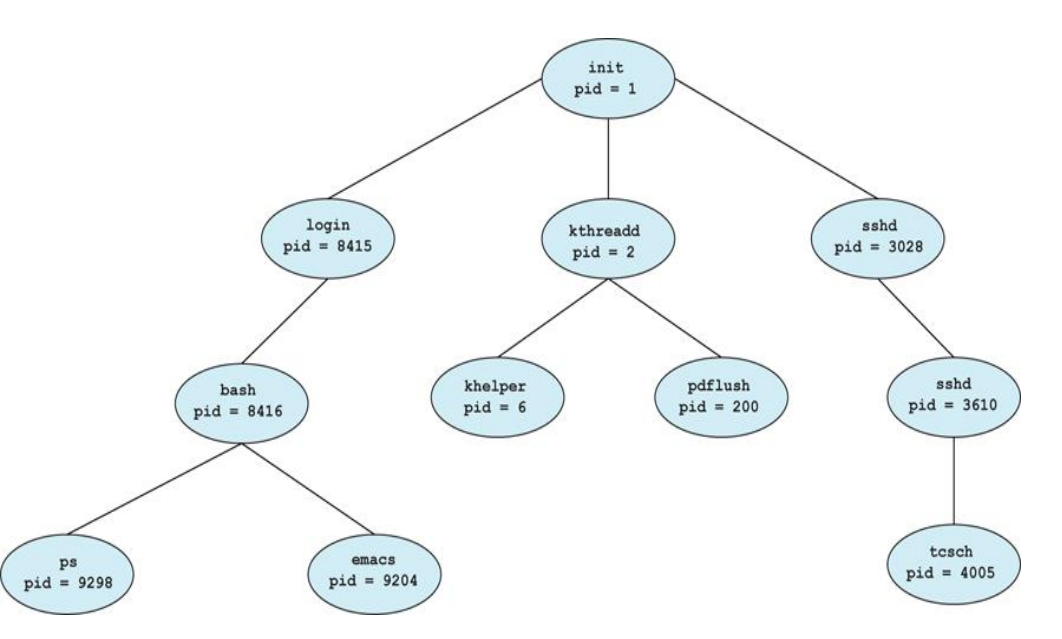

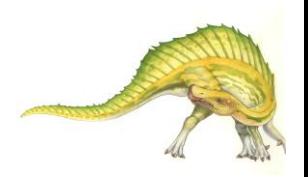

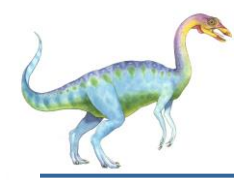

## **Process Creation**

- Address space
	- Child duplicate of parent
	- Child has a program loaded into it
- UNIX examples
	- **fork** system call creates new process
	- **exec** system call used after a **fork** to replace the process' memory space with a new program

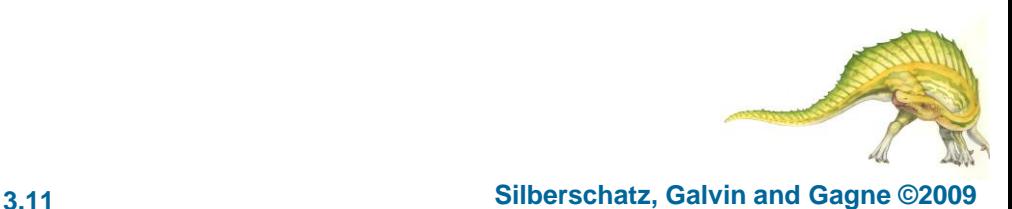

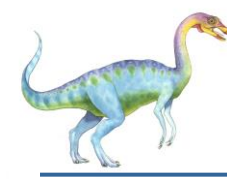

## **Process Creation**

```
/* This code works on Zeus! What happens????? */
```

```
int main() 
{
       pid_t pid;
        int value = 0;
       value = 9;
       /* fork another process */
       pid =fork();
        fprintf(stderr,"The value: %d", value);
        if (pid < 0) { /* error occurred */
          fprintf(stderr, "Fork Failed");
          exit (1);
        }
       else if (pid == 0) { /* child process */
          execlp("/bin/ls", "ls", NULL);
        }
       else { /* parent process */
          wait (NULL); /* parent will wait for the child to complete */
         printf ("Child Complete");
          exit (0);
        }
        } /* page 118 of Silberschatz */
```